**Open Conductor Fault Formulas...** 1/15

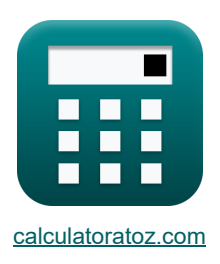

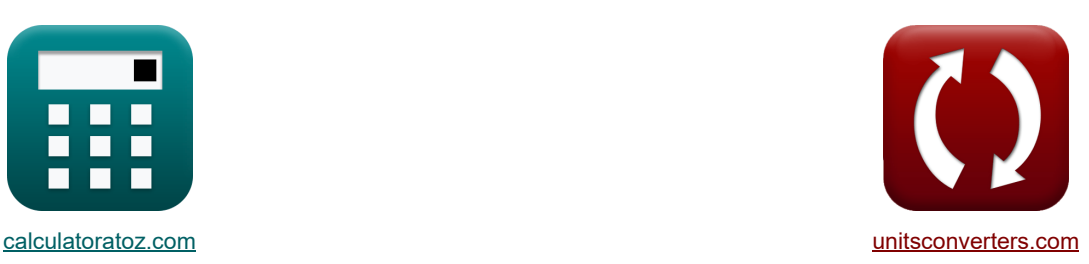

# **Open geleiderfout Formules**

[Rekenmachines!](https://www.calculatoratoz.com/nl) Voorbeelden! [Conversies!](https://www.unitsconverters.com/nl)

Voorbeelden!

Bladwijzer **[calculatoratoz.com](https://www.calculatoratoz.com/nl)**, **[unitsconverters.com](https://www.unitsconverters.com/nl)**

Breedste dekking van rekenmachines en groeiend - **30.000\_ rekenmachines!** Bereken met een andere eenheid voor elke variabele - **In ingebouwde eenheidsconversie!** Grootste verzameling maten en eenheden - **250+ metingen!**

DEEL dit document gerust met je vrienden!

*[Laat hier uw feedback achter...](https://docs.google.com/forms/d/e/1FAIpQLSf4b4wDgl-KBPJGChMJCxFlqrHvFdmw4Z8WHDP7MoWEdk8QOw/viewform?usp=pp_url&entry.1491156970=Open%20geleiderfout%20Formules)*

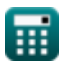

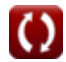

# **Lijst van 46 Open geleiderfout Formules**

Open geleiderfout C  
\nEén dirigent geopend C  
\n1) A-fase EMF met behulp van positive sequentiespanning (één geleider open) C  
\n
$$
\begin{array}{ll}\n\mathbf{E}_{a(occ)} = \mathbf{V}_{1(occ)} + \mathbf{I}_{1(occ)} \cdot \mathbf{Z}_{1(occ)} \\
\mathbf{X} & 29.38794 \mathbf{V} = 13.5 \mathbf{V} + 2.001 \mathbf{A} \cdot 7.94 \mathbf{\Omega}\n\end{array}
$$
\n2) A-fase EMF met nulsequentie-impedantie (één geleider open) C  
\n2) 
$$
\mathbf{E}_{a(occ)} = \mathbf{I}_{1(occ)} \cdot \left( \mathbf{Z}_{1(occ)} + \left( \frac{\mathbf{Z}_{0(occ)} \cdot \mathbf{Z}_{2(occ)}}{\mathbf{Z}_{0(occ)} + \mathbf{Z}_{2(occ)}} \right) \right)
$$
\n
$$
\mathbf{E}_{2(occ)} = 2.001 \mathbf{A} \cdot \left( 7.94 \mathbf{\Omega} + \left( \frac{8 \mathbf{\Omega} \cdot 44.6 \mathbf{\Omega}}{8 \mathbf{\Omega} + 44.6 \mathbf{\Omega}} \right) \right)
$$
\n3) B-fasestroom (één geleider open) C  
\n
$$
\mathbf{E} & \mathbf{I}_{b(occ)} = 3 \cdot \mathbf{I}_{0(occ)} - \mathbf{I}_{c(occ)}
$$
\n
$$
\mathbf{E}_{a(occ)} = 3 \cdot \mathbf{I}_{0(occ)} - \mathbf{I}_{b(occ)}
$$
\n
$$
\mathbf{E}_{a(occ)} = 3 \cdot \mathbf{I}_{0(occ)} - \mathbf{I}_{b(occ)}
$$
\n
$$
\mathbf{E}_{a(occ)} = 3 \cdot \mathbf{I}_{0(occ)} - \mathbf{I}_{b(occ)}
$$
\n
$$
\mathbf{E}_{a(occ)} = 3 \cdot \mathbf{I}_{0(occ)} - \mathbf{I}_{b(occ)}
$$
\n
$$
\mathbf{E}_{a(occ)} = 3 \cdot \mathbf{I}_{0(occ)} - \mathbf{I}_{b(occ)}
$$

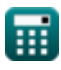

*Open Conductor Fault Formulas...* 3/15

**5) Potentieel verschil tussen A-fase bij gebruik van nulsequentie Potentieel verschil (één geleider open)** 

$$
\begin{array}{ll}\n\text{Ex }\boxed{\text{Vaa'}_{(0co)}=\frac{\text{Vaa'}_{0(0co)}}{3}} \\
\hline\n\text{Ex }\boxed{1.223333V=\frac{3.67\text{V}}{3}} \\
\text{6) Potential verschill tussen A-fase en neutral (één geleider open) C} \\
\hline\n\text{Ex }\boxed{V_{a(0co)}=V_{0(0co)}+V_{1(0co)}+V_{2(0co)}} \\
\hline\n\text{Ex }\boxed{11.956\text{V}=-17.6\text{V}+13.5\text{V}+16.056\text{V}} \\
\text{Negative reeks C} \\
\text{7) Negative sequentialverschil bij gebruik van A-fasestroom (één geleider open) C} \\
\hline\n\text{Ra'}_{2(0co)}=\text{I}_{a(0co)}\cdot\left(\frac{Z_{0(0co)}\cdot Z_{1(0co)}\cdot Z_{2(0co)}}{Z_{0(0co)}\cdot Z_{1(0co)}\cdot Z_{2(0co)}\right) +\left(Z_{2(0co)}\cdot Z_{0(0co)})\right) \\
\hline\n\text{Ex }\boxed{7.791749\text{V}=2.13\text{A}\cdot\left(\frac{8\Omega\cdot 7.94\Omega\cdot 44.6\Omega}{(8\Omega\cdot 7.94\Omega\cdot 44.6\Omega\cdot 44.6\Omega\cdot 8\Omega\cdot 8\Omega)}\right)} \\
\text{8) Negative sequentialing met behulp van negative sequential-impedantie (één geleider\n}\end{array}
$$

**[Rekenmachine openen](https://www.calculatoratoz.com/nl/negative-sequence-voltage-using-negative-sequence-impedance-(one-conductor-open)-calculator/Calc-7762)** 

**[Rekenmachine openen](https://www.calculatoratoz.com/nl/negative-sequence-current-using-negative-sequence-impedance-(one-conductor-open)-calculator/Calc-7767)** 

$$
\begin{aligned} \mathbf{\hat{x}}\boxed{\text{V}_{2(\text{oco})} = -\text{Z}_{2(\text{oco})} \cdot \text{I}_{2(\text{oco})}} \\ \mathbf{ex}\boxed{16.056 \text{V} = -44.6 \Omega \cdot -0.36 \text{A}} \end{aligned}
$$

**open)** 

**9) Negatieve sequentiestroom met behulp van negatieve sequentie-impedantie (één geleider open)** 

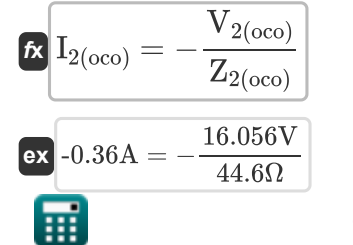

**Open Conductor Fault Formulas...** 4/15

#### **Positieve reeks**

**10) Positief sequentiepotentiaalverschil met gebruik van A-fase potentiaalverschil (één geleider open)** 

$$
\kappa\boxed{\text{Vaa'}_{1(\text{oco})}=\frac{\text{Vaa'}_{(\text{oco})}}{3}}
$$
ex
$$
0.406667\text{V}=\frac{1.22\text{V}}{3}
$$

**11) Positieve sequentie-impedantie met behulp van positieve sequentiespanning (één geleider open)** 

$$
\boxed{\kappa\!\left[\mathrm{Z_{1 (oco)}}=\frac{\mathrm{E_{a (oco)}}-\mathrm{V_{1 (oco)}}}{\mathrm{I_{1 (oco)}}}\right]}{\kappa\!\left[7.936032\Omega=\frac{29.38\mathrm{V}-13.5\mathrm{V}}{2.001\mathrm{A}}}\right]}
$$

**12) Positieve sequentiespanning met behulp van positieve sequentie-impedantie (één geleider open)** 

$$
\mathbf{\hat{x}}\overline{\big |}V_{1(\text{oco})}=E_{\text{a(oco)}}-\overline{I_{1(\text{oco})}\cdot Z_{1(\text{oco})}}\big |
$$

7.94Ω

$$
\overbrace{{\tt ex}\,}\overbrace{13.49206{\rm V}=29.38{\rm V}-2.001{\rm A}\cdot 7.94\Omega}
$$

**13) Positieve sequentiestroom met behulp van positieve sequentiespanning (één geleider open)** r.

$$
\mathbf{f}_{1(0\text{co})} = \frac{\mathbf{E}_{a(0\text{co})} - \mathbf{V}_{1(0\text{co})}}{Z_{1(0\text{co})}}
$$
\nEx

\n
$$
2\text{A} = \frac{29.38\text{V} - 13.5\text{V}}{Z_{1(0\text{co})}}
$$

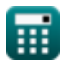

**[Rekenmachine openen](https://www.calculatoratoz.com/nl/positive-sequence-potential-difference-using-a-phase-potential-difference-(one-conductor-open)-calculator/Calc-7909)** 

**[Rekenmachine openen](https://www.calculatoratoz.com/nl/positive-sequence-impedance-using-positive-sequence-voltage-(one-conductor-open)-calculator/Calc-7766)** 

**[Rekenmachine openen](https://www.calculatoratoz.com/nl/positive-sequence-voltage-using-positive-sequence-impedance-(one-conductor-open)-calculator/Calc-7772)** 

*Open Conductor Fault Formulas...* 5/15

**14) Positieve sequentiestroom met nulsequentie-impedantie (één geleider open)** 

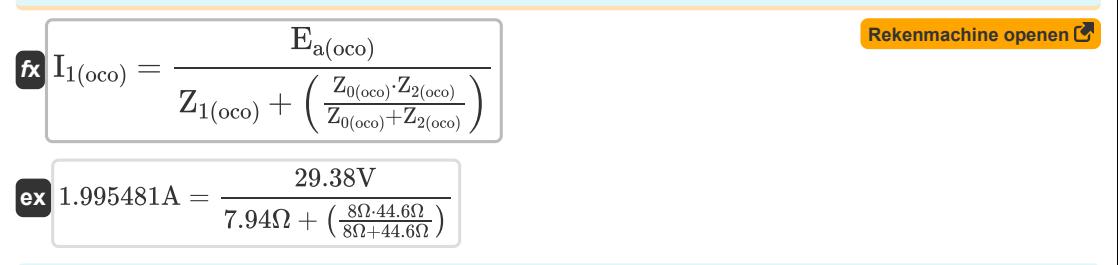

### **Nulvolgorde**

**15) Nulsequentiespanning met nulsequentie-impedantie (één geleider open)**

$$
\mathbf{r} \left( V_{0(0 \text{co})} = -Z_{0(0 \text{co})} \cdot I_{0(0 \text{co})} \right)
$$
\nRekenmachine openen C

\nRekenmachine openen C

#### **16) Nulsequentiestroom (één geleider open)**

$$
\kappa\left[\text{I}_{0(\text{oco})}=\frac{\text{I}_{\text{b}(\text{oco})}+\text{I}_{\text{c}(\text{oco})}}{3}\right]
$$
\n
$$
\exp\left[2.2\text{A}=\frac{2.7\text{A}+3.9\text{A}}{3}\right]
$$
\n(Rekenmachine openen C)

#### **17) Nulsequentiestroom met nulsequentiespanning (één geleider open)**

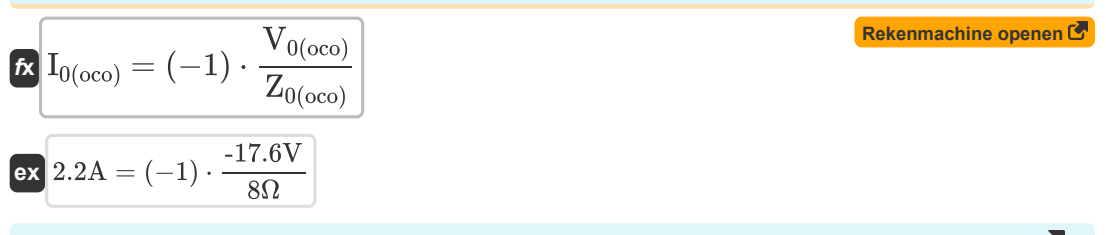

#### **18) Zero Sequence-impedantie met behulp van Zero Sequence-spanning (één geleider open)**

**[Rekenmachine openen](https://www.calculatoratoz.com/nl/zero-sequence-impedance-using-zero-sequence-voltage-(one-conductor-open)-calculator/Calc-7771)** 

$$
\begin{aligned} \textbf{\textit{k}}\boxed{\mathrm{Z}_{0(\mathrm{oco})}=(-1)\cdot\frac{\mathrm{V}_{0(\mathrm{oco})}}{\mathrm{I}_{0(\mathrm{oco})}}}\\ \textbf{\textit{ex}}\boxed{8\Omega=(-1)\cdot\frac{\text{-17.6V}}{2.20\mathrm{A}}}\end{aligned}
$$

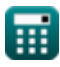

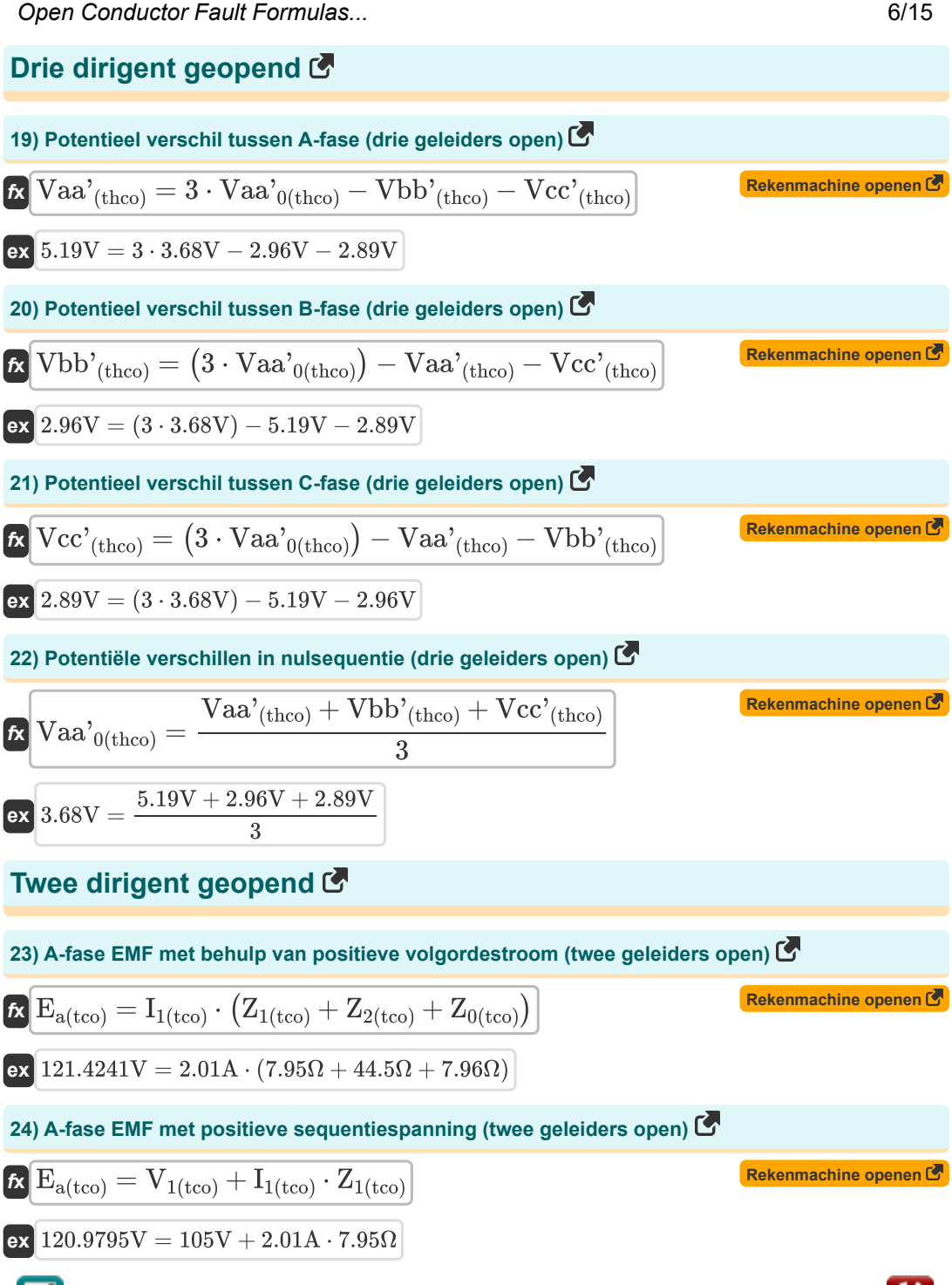

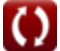

**Open Conductor Fault Formulas...** The conductor of the conductor  $\frac{7}{15}$ 

25) A-fasespanning met behulp van sequentiespanningen (twe geleiders open) 
$$
\bullet
$$
  $\bullet$   $\bullet$  <

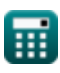

 $\bullet$ 

**Open Conductor Fault Formulas...** 8/15

**31) Negatieve sequentiespanning met behulp van negatieve sequentiestroom (twee geleiders open)** 

$$
\mathbf{K} \boxed{\mathbf{V}_{2(tco)} = -(\mathbf{I}_{2(tco)} \cdot \mathbf{Z}_{2(tco)})}
$$
\nEx -28.48V = - (0.64A \cdot 44.5Ω)

**32) Negatieve sequentiestroom met behulp van A-fasestroom (twee geleiders open)** 

$$
\boxed{\textbf{1}_{2(\text{tco})}=I_{a(\text{tco})} \cdot \left( \frac{Z_{1(\text{tco})}}{Z_{0(\text{tco})}+Z_{1(\text{tco})}+Z_{2(\text{tco})}} \right) }
$$
ex 0.636948A = 4.84A \cdot \left( \frac{7.95\Omega}{7.96\Omega + 7.95\Omega + 44.5\Omega} \right)

**33) Negatieve sequentiestroom met behulp van negatieve sequentiespanning (twee geleiders open)** 

$$
\kappa \boxed{\text{I}_{2(\text{tco})} = -\frac{V_{2(\text{tco})}}{Z_{2(\text{tco})}}}
$$
 (Rekenmachine openen G)  
ex 
$$
0.64\text{A} = -\frac{-28.48 \text{V}}{44.5 \Omega}
$$

#### **Positieve reeks**

**34) Positief sequentiepotentieel verschil (twee geleiders open)** 

$$
\boldsymbol{\kappa} \boxed{\text{Vaa'}_{1\text{(tco)}}=\big((-1)\cdot \text{Vaa'}_{2\text{(tco)}}\big)-\text{Vaa'}_{0\text{(tco)}}}
$$

$$
\mathsf{ex}\ \mathbf{3.45V} = ((-1)\cdot\text{-}7.11\text{V}) - 3.66\text{V}\ \mathbf{]}
$$

**35) Positieve sequentie-impedantie met behulp van A-fase EMF (twee geleiders open)**

 $f$ **x**  $\boxed{\mathrm{Z}_{1\mathrm{(tco)}} = \Big( \begin{array}{c} 1 \ - \ \end{array} \Big)}$  $\overline{\textbf{ex}}$  7.92806 $\Omega = \left(\frac{121.38 \text{V}}{2.01 \text{A}}\right)$  $\overline{\mathrm{E_{a(tco)}}}$  $\left(\frac{\text{L}_\text{a(tco)}}{\text{I}_\text{1(tco)}}\right) - \text{Z}_\text{0(tco)} - \text{Z}_\text{2(tco)}\right)$  $\left(\frac{21.38 \text{ V}}{2.01 \text{A}}\right)$  – 7.96 $\Omega$  – 44.5 $\Omega$ 

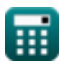

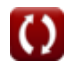

**[Rekenmachine openen](https://www.calculatoratoz.com/nl/negative-sequence-current-using-a-phase-current(two-conductor-open)-calculator/Calc-7922)** 

**[Rekenmachine openen](https://www.calculatoratoz.com/nl/positive-sequence-potential-difference-(two-conductor-open)-calculator/Calc-7925)** 

**[Rekenmachine openen](https://www.calculatoratoz.com/nl/positive-sequence-impedance-using-a-phase-emf-(two-conductor-open)-calculator/Calc-8723)** 

*Open Conductor Fault Formulas...* 9/15

**36) Positieve sequentie-impedantie met behulp van positieve sequentiespanning (twee geleiders open)** 

$$
\kappa Z_{1 {\rm (tco)}} = \frac{E_{a {\rm (tco)}} - V_{1 {\rm (tco)}}}{I_{1 {\rm (tco)}}}
$$
\n  
\n
$$
\exp 8.149254 \Omega = \frac{121.38 \text{V} - 105 \text{V}}{2.01 \text{A}}
$$
\n(Rekenmachine openen C)

**37) Positieve volgordespanning met behulp van positieve volgordestroom (twee geleiders open)** Γ.

$$
\textbf{K}\boxed{V_{1(tco)}=E_{a(tco)}-I_{1(tco)}\cdot Z_{1(tco)}}
$$

$$
\mathbf{ex} \,\, 105.4005\text{V} = 121.38\text{V} - 2.01\text{A} \cdot 7.95\Omega
$$

#### **38) Positieve volgordestroom (twee geleiders open)**

$$
\fbox{\textbf{k}}{\fbox{\bf I}}_{1\text{(tco)}}=\frac{\hbox{\textbf{I}}_{\rm a\text{(tco)}}}{3}\\ \fbox{\textbf{ex}}{\fbox{\bf 1}}{.613333\textbf{A}}=\frac{4.84\textbf{A}}{3}
$$

**39) Positieve volgordestroom met behulp van A-fase EMF (twee geleiders open)**

$$
\mathbf{I}_{1 {\rm (tco)}} = \frac{\rm E_{a {\rm (tco)}}}{\rm Z_{0 {\rm (tco)}} + \rm Z_{1 {\rm (tco)}} + \rm Z_{2 {\rm (tco)}}}
$$

$$
ex \boxed{2.00927 \text{A} = \frac{121.38 \text{ V}}{7.96 \Omega + 7.95 \Omega + 44.5 \Omega}}
$$

**40) Positieve volgordestroom met behulp van positieve volgordespanning (twee geleiders open)** Γ.

$$
\kappa\frac{\text{I}_{1(\text{tco})}=\frac{\text{E}_{\text{a}(\text{tco})}-\text{V}_{1(\text{tco})}}{\text{Z}_{1(\text{tco})}}}{\text{ex}^2.060377\text{A}=\frac{121.38\text{V}-105\text{V}}{7.95\Omega}}
$$

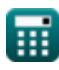

*f***x**

**[Rekenmachine openen](https://www.calculatoratoz.com/nl/positive-sequence-voltage-using-positive-sequence-current-(two-conductor-open)-calculator/Calc-8714)** 

**[Rekenmachine openen](https://www.calculatoratoz.com/nl/positive-sequence-current-(two-conductor-open)-calculator/Calc-7921)** 

**[Rekenmachine openen](https://www.calculatoratoz.com/nl/positive-sequence-current-using-a-phase-emf-(two-conductor-open)-calculator/Calc-8725)** 

**[Rekenmachine openen](https://www.calculatoratoz.com/nl/positive-sequence-current-using-positive-sequence-voltage-(two-conductor-open)-calculator/Calc-7929)** 

*Open Conductor Fault Formulas...* 10/15

## **Nulvolgorde**

#### **41) Nulvolgorde Potentieel verschil met behulp van Potentieel verschil tussen B-fase (twee geleiders open)**

$$
\begin{array}{ll}\n\textbf{E}\text{ Vaa'}_{0\text{(tco)}}=\frac{\text{Vbb'}_{\text{(tco)}}+\text{Vcc'}_{\text{(tco)}}}{3}\\\\ \hline\n\textbf{E}\text{ 3.66V}=\frac{8.1 \text{V}+2.88 \text{V}}{3}\\\ \hline\n\textbf{E}\text{ 1}_{0\text{(tco)}}=\text{I}_{\text{a}\text{(tco)}}\cdot\left(\frac{Z_{1\text{(tco)}}}{Z_{0\text{(tco)}}+Z_{1\text{(tco)}}}\right)\\\ \hline\n\textbf{E}\text{ 1}_{0\text{(tco)}}=\text{I}_{\text{a}\text{(tco)}}\cdot\left(\frac{Z_{1\text{(tco)}}}{Z_{0\text{(tco)}}+Z_{1\text{(tco)}}}\right)\\\ \hline\n\textbf{E}\text{ 0.636948A}=4.84 \text{A}\cdot\left(\frac{7.95 \Omega}{7.96 \Omega+7.95 \Omega+44.5 \Omega}\right)\\\ \hline\n\textbf{E}\text{ Vaa'}_{0\text{(tco)}}=\left((-1)\cdot \text{Vaa'}_{1\text{(tco)}}\right)-\left(\text{Vaa'}_{2\text{(tco)}}\right)\\\ \hline\n\textbf{E}\text{ Vaa'}_{0\text{(tco)}}=\left((-1)\cdot 3.45 \text{V}\right)-\left(-7.11 \text{V}\right)\\\ \hline\n\textbf{E}\text{ 3.66V}=\left((-1)\cdot 3.45 \text{V}\right)-\left(-7.11 \text{V}\right)\\\ \hline\n\textbf{E}\text{ 2}_{0\text{(tco)}}=\left(-1\right)\cdot\frac{\text{V}_{0\text{(tco)}}}{\text{I}_{0\text{(tco)}}}\right)\n\hline\n\textbf{E}\text{ 7.990868}\n\hline\n\textbf{E}\text{ 7.990868}\n\hline\n\textbf{E}\text{ 7.900868}\n\hline\n\textbf{E}\text{ 7.900868}\n\hline\n\textbf{E}\text{ 7.900868}\n\hline\n\textbf{E}\text{ 7.900868}\n\hline\n\textbf{E}\text{ 7.900868}\n\hline\n\textbf{E}\text{ 7.900868}\n\hline\n\textbf{E}\text{ 7.
$$

$$
\boxed{\text{ex}}\text{-}17.4324\text{V} = (-1)\cdot 2.19\text{A}\cdot 7.96\Omega
$$

圜

Ю

*Open Conductor Fault Formulas...* 11/15

**46) Zero Sequence-stroom met behulp van Zero Sequence-spanning (twee geleiders open)** 

**[Rekenmachine openen](https://www.calculatoratoz.com/nl/zero-sequence-current-using-zero-sequence-voltage-(two-conductor-open)-calculator/Calc-8710)** 

$$
\fbox{\hskip 1pt $\mathbf{t}$} \mathbf{I}_{0(\mathrm{tco})}=(-1) \cdot \frac{\mathbf{V}_{0(\mathrm{tco})}}{Z_{0(\mathrm{tco})}} \\\\ \fbox{ex} \left.\begin{matrix} 2.198492 \mathrm{A}=(-1) \cdot \frac{-17.5 \mathrm{V}}{7.96 \Omega} \end{matrix}\right.
$$

繭

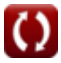

# **Variabelen gebruikt**

- **Ea(oco)** Een fase-EMF in OCO *(Volt)*
- **Ea(tco)** Een fase-EMF in TCO *(Volt)*
- **I0(oco)** Nulreeksstroom in OCO *(Ampère)*
- **I0(tco)** Nulsequentiestroom in TCO *(Ampère)*
- **I1(oco)** Positieve sequentiestroom in OCO *(Ampère)*
- **I1(tco)** Positieve sequentiestroom in TCO *(Ampère)*
- **I2(oco)** Negatieve sequentiestroom in OCO *(Ampère)*
- **I2(tco)** Negatieve sequentiestroom in TCO *(Ampère)*
- **Ia(oco)** A-fasestroom in OCO *(Ampère)*
- **Ia(tco)** A-fasestroom in TCO *(Ampère)*
- **Ib(oco)** B-fasestroom in OCO *(Ampère)*
- **Ic(oco)** C-fasestroom in OCO *(Ampère)*
- **V0(oco)** Nulsequentiespanning in OCO *(Volt)*
- **V0(tco)** Nulsequentiespanning in TCO *(Volt)*
- **V1(oco)** Positieve sequentiespanning in OCO *(Volt)*
- **V1(tco)** Positieve sequentiespanning in TCO *(Volt)*
- **V2(oco)** Negatieve sequentiespanning in OCO *(Volt)*
- **V2(tco)** Negatieve sequentiespanning in TCO *(Volt)*
- **Va(oco)** Een fasespanning in OCO *(Volt)*
- **Va(tco)** Een fasespanning in TCO *(Volt)*
- **Vaa'(oco)** Potentieel verschil tussen een fase in OCO *(Volt)*
- **Vaa'(thco)** Potentieel verschil tussen een fase in THCO *(Volt)*
- **Vaa'0(oco)** Potentieel verschil in nulsequentie in OCO *(Volt)*
- **Vaa'0(tco)** Potentieel verschil in TCO zonder sequentie *(Volt)*
- **Vaa'0(thco)** Potentieel verschil in nulsequentie in THCO *(Volt)*
- **Vaa'1(oco)** Positief sequentiepotentieel verschil in OCO *(Volt)*
- Vaa'<sub>1(tco)</sub> Positief sequentiepotentieel verschil in TCO *(Volt)*

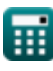

*Open Conductor Fault Formulas...* 13/15

- **Vaa'2(oco)** Potentieel verschil in negatieve sequentie in OCO *(Volt)*
- Vaa'<sub>2(tco)</sub> Negatief sequentiepotentieel verschil in TCO *(Volt)*
- Vbb'<sub>(tco)</sub> Potentieel verschil tussen B-fase in TCO *(Volt)*
- **Vbb'(thco)** Potentieel verschil tussen B-fase in THCO *(Volt)*
- **Vcc'(tco)** Potentieel verschil tussen C-fase in TCO *(Volt)*
- **Vcc'(thco)** Potentieel verschil tussen C-fase in THCO *(Volt)*
- **Z0(oco)** Nulsequentie-impedantie in OCO *(Ohm)*
- **Z0(tco)** Nulsequentie-impedantie in TCO *(Ohm)*
- **Z1(oco)** Positieve sequentie-impedantie in OCO *(Ohm)*
- **Z1(tco)** Positieve sequentie-impedantie in TCO *(Ohm)*
- **Z2(oco)** Negatieve sequentie-impedantie in OCO *(Ohm)*
- **Z2(tco)** Negatieve sequentie-impedantie in TCO *(Ohm)*

# **Constanten, functies, gebruikte metingen**

- Meting: **Elektrische stroom** in Ampère (A) *Elektrische stroom Eenheidsconversie*
- Meting: **Elektrische Weerstand** in Ohm (Ω) *Elektrische Weerstand Eenheidsconversie*
- Meting: **Elektrisch potentieel** in Volt (V) *Elektrisch potentieel Eenheidsconversie*

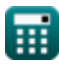

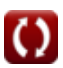

*Open Conductor Fault Formulas...* 15/15

# **Controleer andere formulelijsten**

- **Open geleiderfout Formules**
- **Symmetrische componenten Formules**

**Shuntfouten Formules** 

DEEL dit document gerust met je vrienden!

# **PDF Beschikbaar in**

[English](https://www.calculatoratoz.com/PDF/Nodes/5079/Open-conductor-fault-Formulas_en.PDF) [Spanish](https://www.calculatoratoz.com/PDF/Nodes/5079/Open-conductor-fault-Formulas_es.PDF) [French](https://www.calculatoratoz.com/PDF/Nodes/5079/Open-conductor-fault-Formulas_fr.PDF) [German](https://www.calculatoratoz.com/PDF/Nodes/5079/Open-conductor-fault-Formulas_de.PDF) [Russian](https://www.calculatoratoz.com/PDF/Nodes/5079/Open-conductor-fault-Formulas_ru.PDF) [Italian](https://www.calculatoratoz.com/PDF/Nodes/5079/Open-conductor-fault-Formulas_it.PDF) [Portuguese](https://www.calculatoratoz.com/PDF/Nodes/5079/Open-conductor-fault-Formulas_pt.PDF) [Polish](https://www.calculatoratoz.com/PDF/Nodes/5079/Open-conductor-fault-Formulas_pl.PDF) [Dutch](https://www.calculatoratoz.com/PDF/Nodes/5079/Open-conductor-fault-Formulas_nl.PDF)

*12/17/2023 | 1:04:11 PM UTC [Laat hier uw feedback achter...](https://docs.google.com/forms/d/e/1FAIpQLSf4b4wDgl-KBPJGChMJCxFlqrHvFdmw4Z8WHDP7MoWEdk8QOw/viewform?usp=pp_url&entry.1491156970=Open%20geleiderfout%20Formules)*

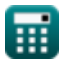

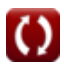